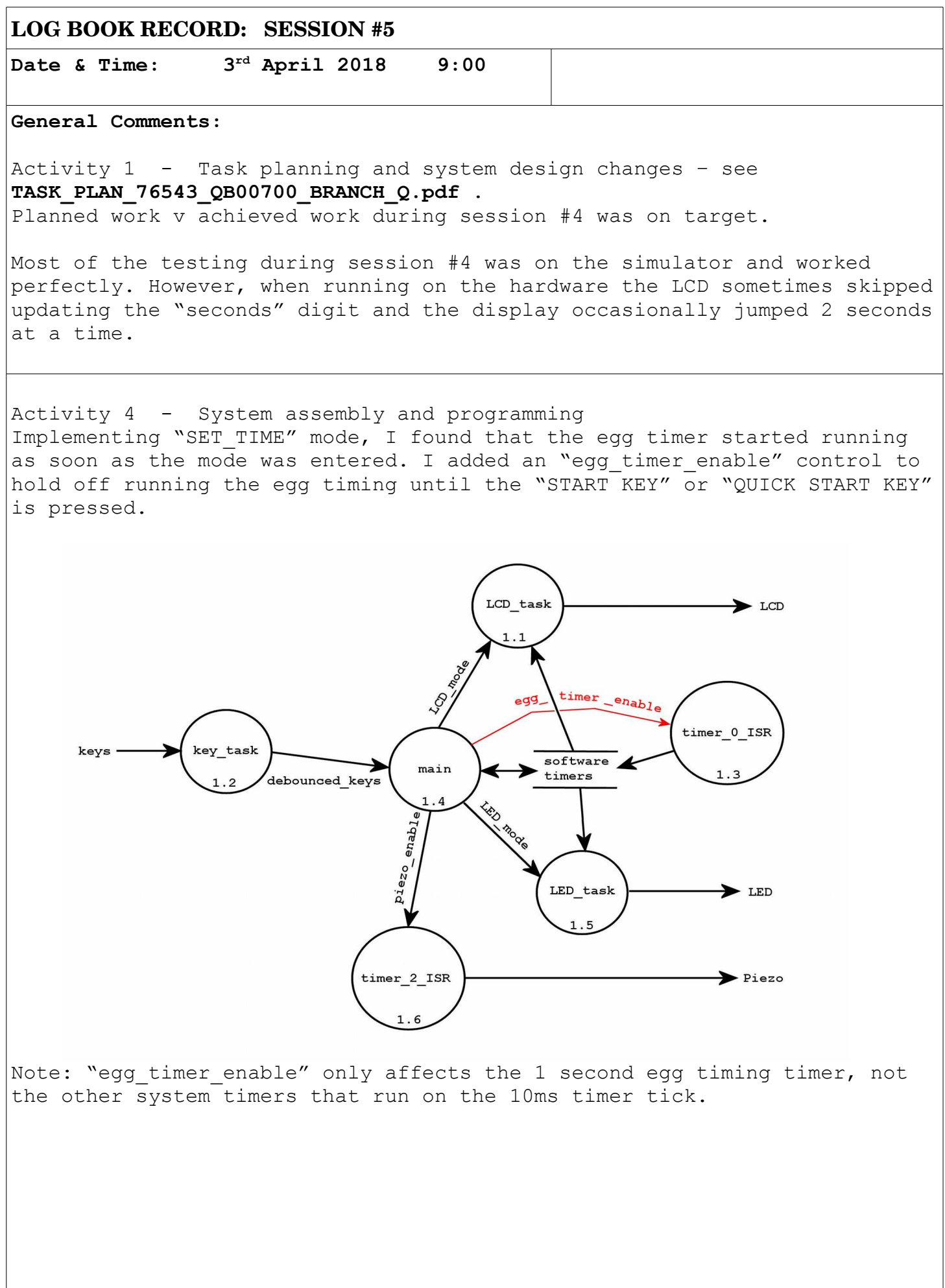

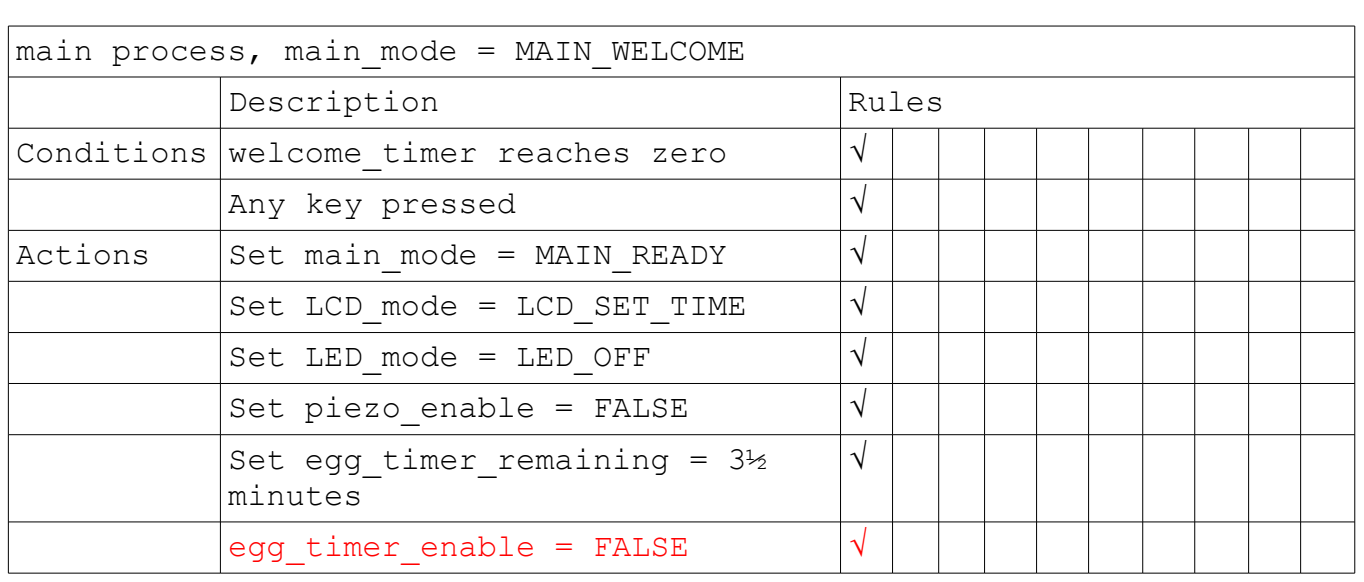

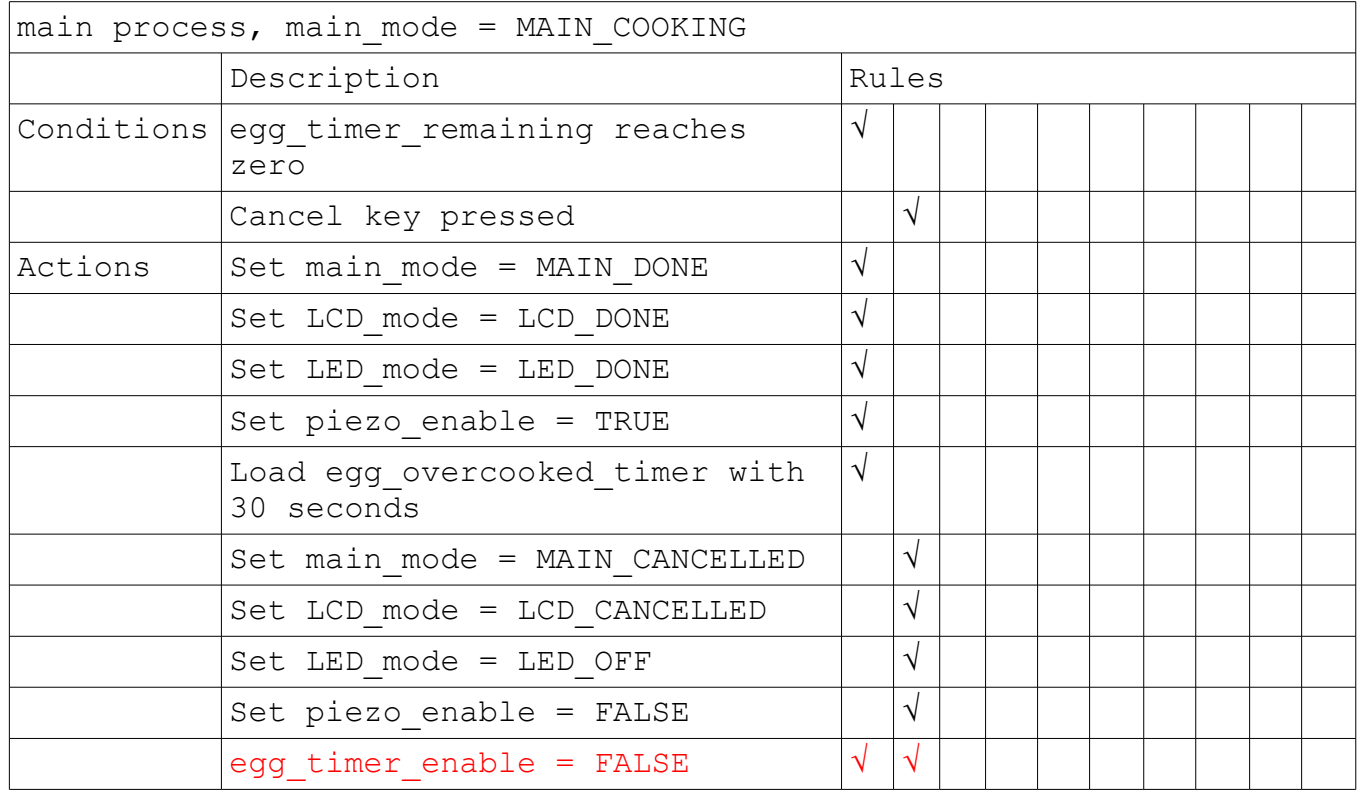

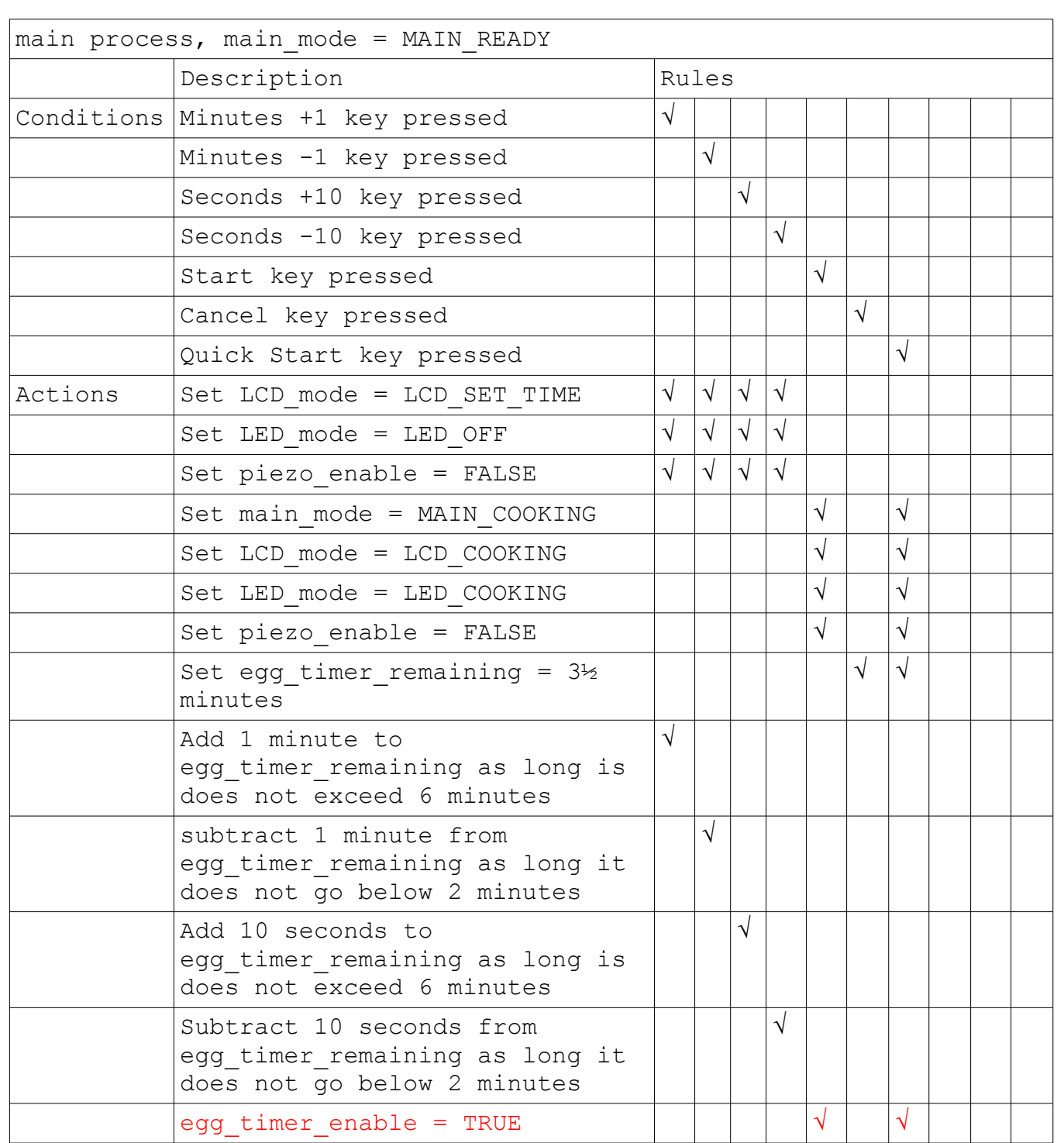

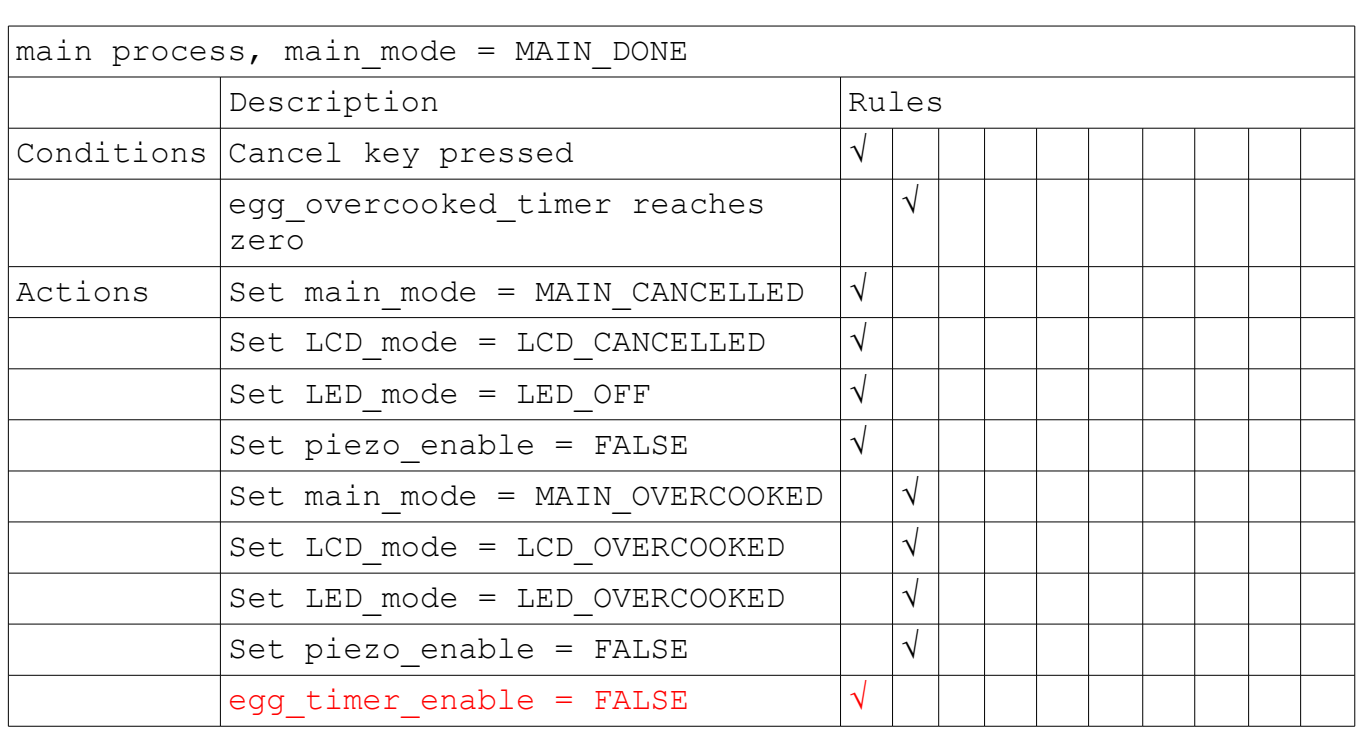

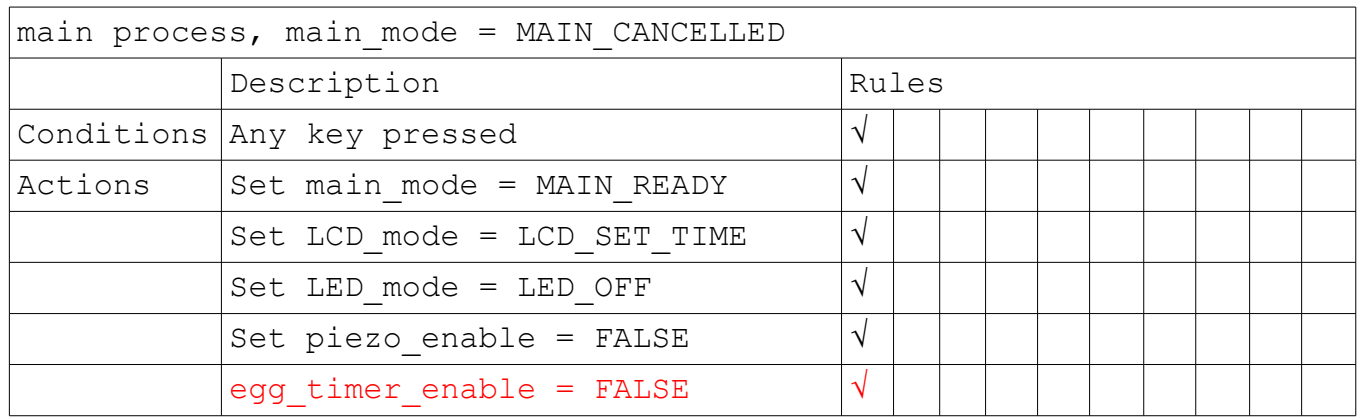

## The state of development at the end of this session is as follows:

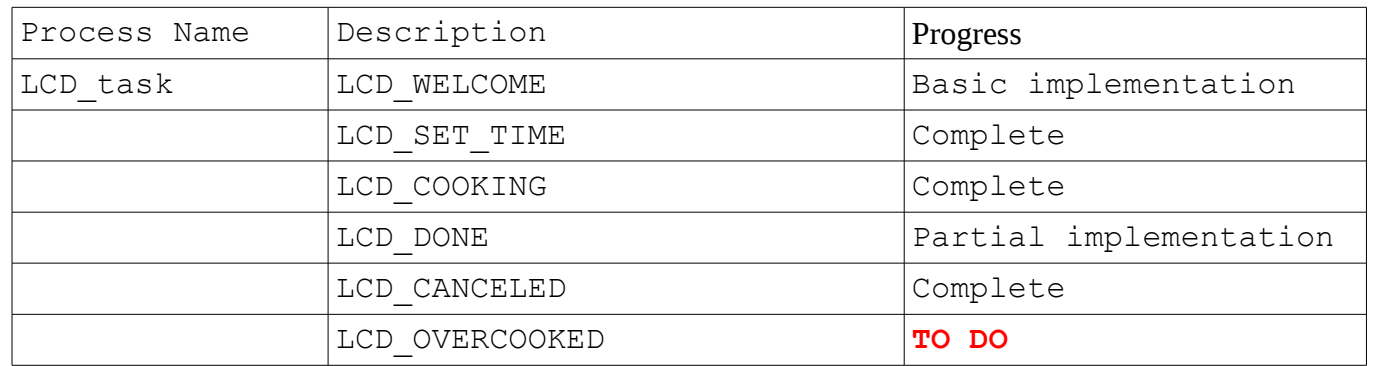

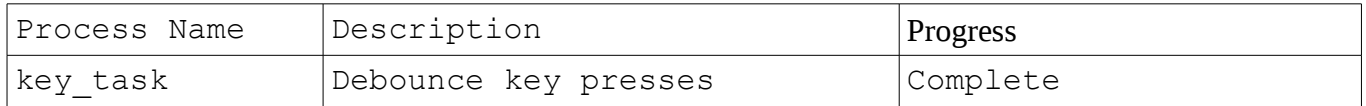

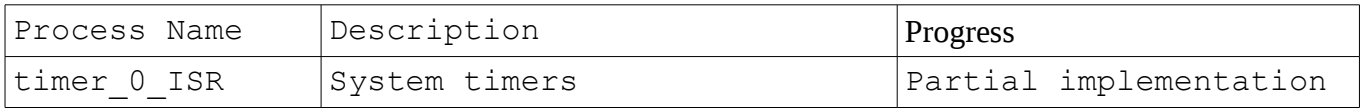

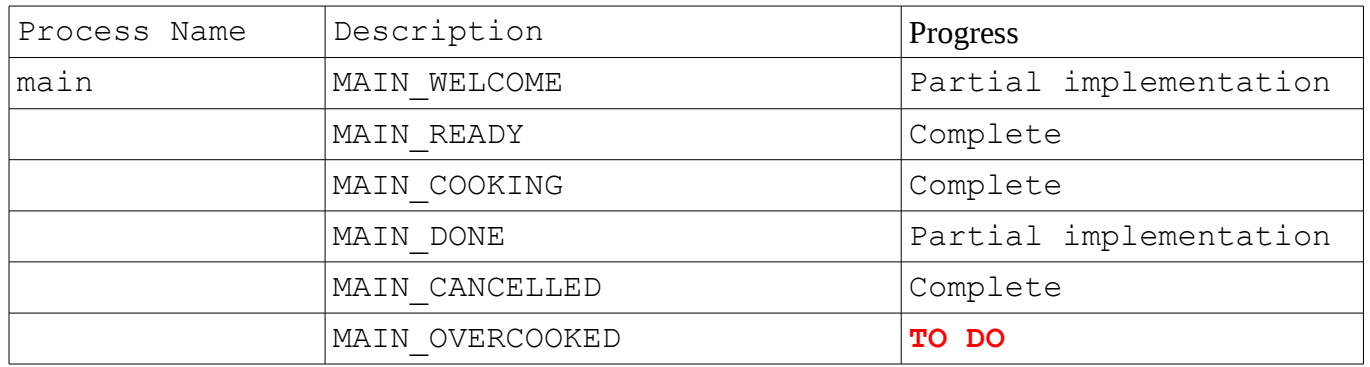

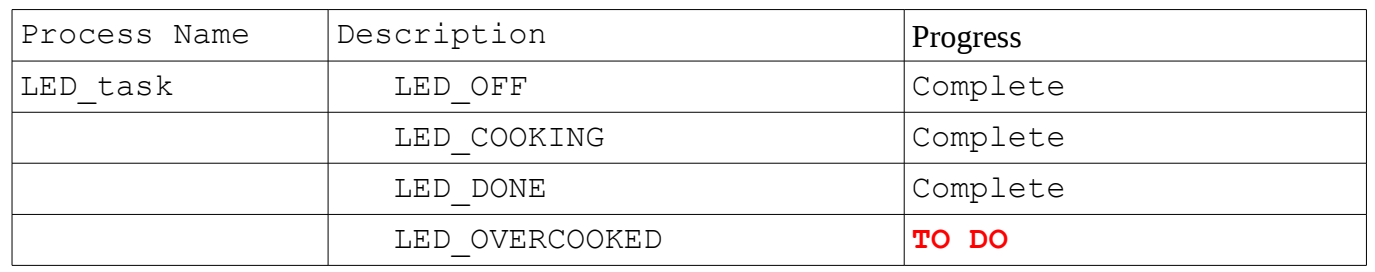

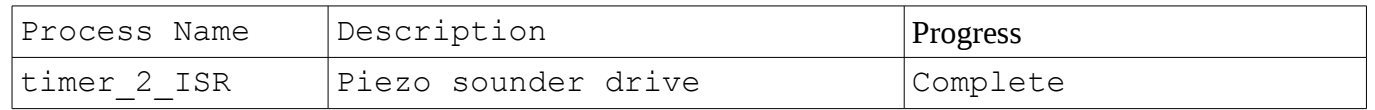

I also found the cause of the LCD occasionally jumping 2 seconds at a time. The calculations of minutes, tens of seconds and seconds to display used the actual egg time which could change during the calculation. I changed to software to make a local copy of the egg time first, then use this local copy to calculate minutes, tens of seconds and seconds to display. I also moved the code for the calculation, so it is only performed when necessary rather than every time round the loop.

## Activity 5 - System testing and result analysis Test of my session #5 work in progress software:

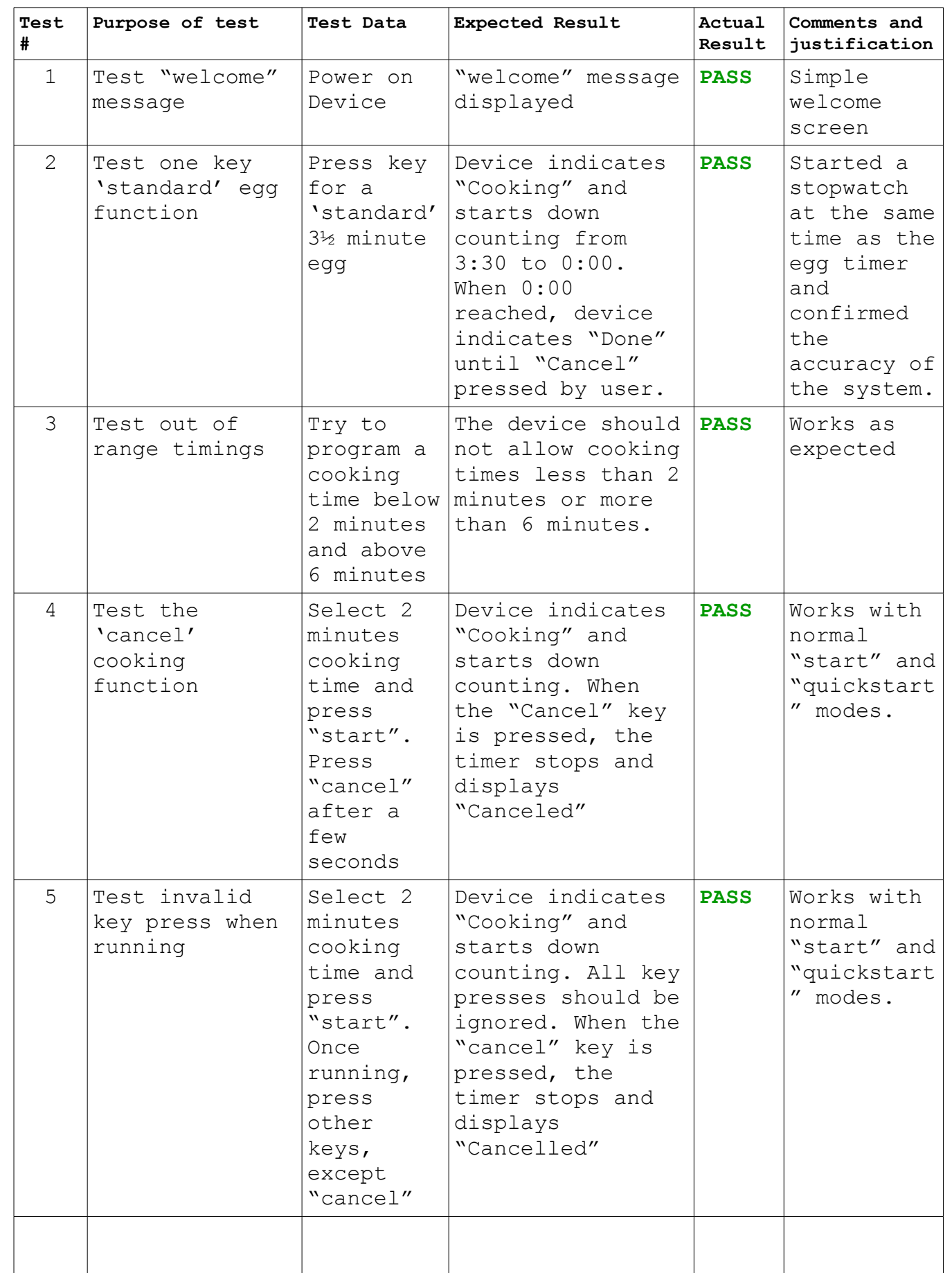

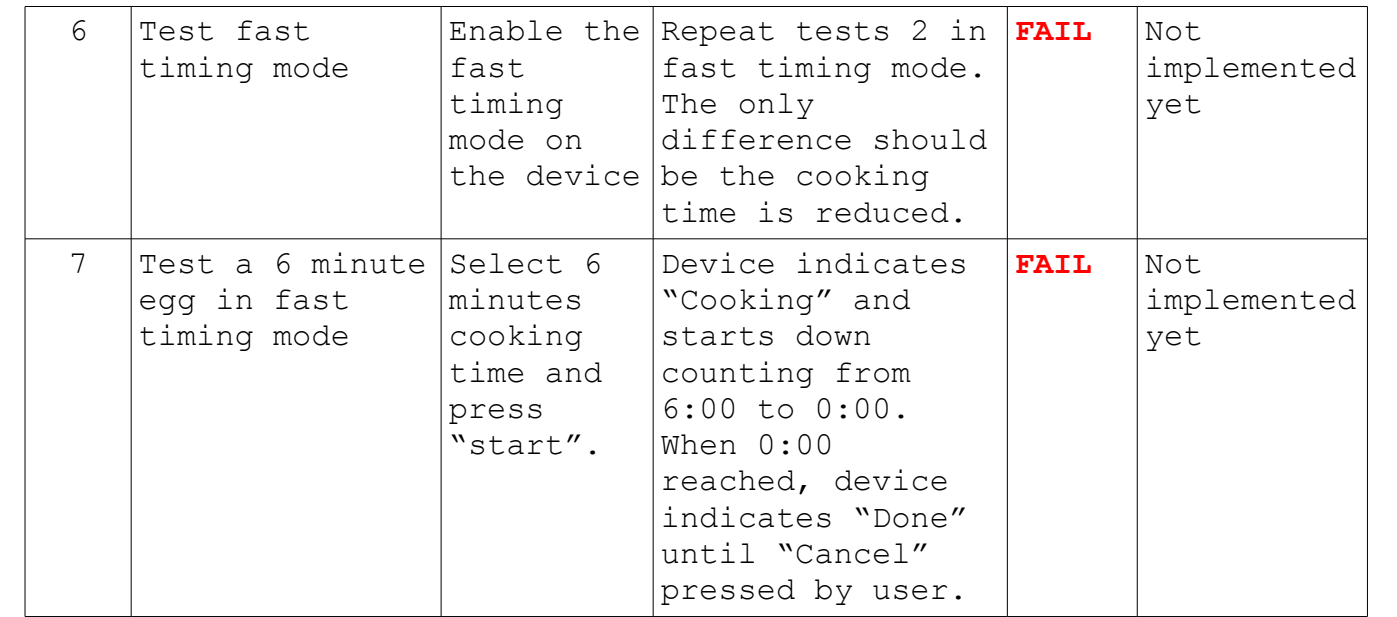

## **Issues encountered and solutions with justification:**

- (1) LCD jumping 2 seconds at a time found during session #4. Details of problem and solution above.
- (2) Implementing "SET TIME" revealed a flaw in the design where the egg timer started running (down counting) as soon as "SET TIME" mode entered. Solution was to add a "egg timer enable" control for the 1 second timer that is set to TRUE when the "START" or "QUICK START" key is pressed and set to FALSE when the time is being set – as detailed above.
- (3) Updated the simulator to use the "Combo Board" rather than individual LCD, switch banks and LED arrays to better match the hardware being used.

## **Action list for the next session:**

- (1) Continue programming the solution as designed.
- (2) Test solution to the test plan from session 1 and add some additional tests.
- (3) Start writing operating instructions etc